System Calls read(2) NAME read, readv, pread - read from file SYNOPSIS #include <unistd.h> ssize\_t read(int fildes, void \*buf, size\_t nbyte); ssize\_t pread(int fildes, void \*buf, size\_t nbyte, off\_t offset); #include <sys/uio.h> ssize\_t readv(int fildes, const struct iovec \*iov, int iovcnt); DESCRIPTION The read() function attempts to read nbyte bytes from the file associated with the open file descriptor, fildes, into the buffer pointed to by buf. If nbyte is 0, read() returns 0 and has no other results. On files that support seeking (for example, a regular file), the read() starts at a position in the file given by the file offset associated with fildes. The file offset is incremented by the number of bytes actually read. Files that do not support seeking (for example, terminals) always read from the current position. The value of a file offset associated with such a file is undefined. If fildes refers to a socket, read() is equivalent to recv(3SOCKET) with no flags set. No data transfer will occur past the current end-of-file. If the starting position is at or after the end-of-file, 0 will be returned. If the file refers to a device special file, the result of subsequent read() requests is implementation-dependent. When attempting to read from a regular file with mandatory file/record locking set (see chmod(2)), and there is a write lock owned by another process on the segment of the file to be read: o If O\_NDELAY or O\_NONBLOCK is set, read() returns -1 and sets errno to EAGAIN. o If O\_NDELAY and O\_NONBLOCK are clear, read() sleeps until the blocking record lock is removed. When attempting to read from an empty pipe (or FIFO): o If no process has the pipe open for writing, read() returns 0 to indicate end-of-file. o If some process has the pipe open for writing and O\_NDELAY is set, read() returns 0. o If some process has the pipe open for writing and O\_NONBLOCK is set, read() returns -1 and sets errno to EAGAIN. o If O\_NDELAY and O\_NONBLOCK are clear, read() blocks  $until$  data is written to the pipe or the pipe is closed by all processes that had opened the pipe for writing. When attempting to read a file associated with a terminal that has no data currently available: o If O\_NDELAY is set, read() returns 0.

 o If O\_NONBLOCK is set, read() returns -1 and sets errno to EAGAIN.

 o If O\_NDELAY and O\_NONBLOCK are clear, read() blocks until data become available.

 When attempting to read a file associated with a socket or a stream that is not a pipe, a FIFO, or a terminal, and the file has no data currently available:

- o If O\_NDELAY or O\_NONBLOCK is set, read() returns -1 and sets errno to EAGAIN.
- o If O\_NDELAY and O\_NONBLOCK are clear, read() blocks until data becomes available.

 The read() function reads data previously written to a file. If any portion of a regular file prior to the end-of-file has not been written, read() returns bytes with value 0. For example, lseek(2) allows the file offset to be set beyond the end of existing data in the file. If data is later written at this point, subsequent reads in the gap between the previous end of data and the newly written data will return bytes with value 0 until data is written into the gap.

 For regular files, no data transfer will occur past the offset maximum established in the open file description associated with fildes.

 Upon successful completion, where nbyte is greater than 0, read() will mark for update the st\_atime field of the file, and return the number of bytes read. This number will never be greater than nbyte. The value returned may be less than nbyte if the number of bytes left in the file is less than nbyte, if the read() request was interrupted by a signal, or if the file is a pipe or FIFO or special file and has fewer than nbyte bytes immediately available for reading. For example, a read() from a file associated with a terminal may return one typed line of data.

 If a read() is interrupted by a signal before it reads any data, it will return -1 with errno set to EINTR.

 If a read() is interrupted by a signal after it has success fully read some data, it will return the number of bytes read.

 A read() from a STREAMS file can read data in three dif ferent modes: byte-stream mode, message-nondiscard mode, and message-discard mode. The default is byte-stream mode. This can be changed using the I\_SRDOPT ioctl(2) request, and can be tested with the I\_GRDOPT ioctl(). In byte-stream mode, read() retrieves data from the STREAM until as many bytes as were requested are transferred, or until there is no more data to be retrieved. Byte-stream mode ignores mes sage boundaries.

 In STREAMS message-nondiscard mode, read() retrieves data until as many bytes as were requested are transferred, or until a message boundary is reached. If read() does not retrieve all the data in a message, the remaining data is left on the STREAM, and can be retrieved by the next read() call. Message-discard mode also retrieves data until as many bytes as were requested are transferred, or a message boundary is reached. However, unread data remaining in a message after the read() returns is discarded, and is not available for a subsequent read(), readv() or getmsg(2) call.

 How read() handles zero-byte STREAMS messages is determined by the current read mode setting. In byte-stream mode, read() accepts data until it has read nbyte bytes, or until there is no more data to read, or until a zero-byte message block is encountered. The read() function then returns the number of bytes read, and places the zero-byte message back on the STREAM to be retrieved by the next read(), readv() or getmsg(2). In message-nondiscard mode or message-discard mode, a zero-byte message returns 0 and the message is removed from the STREAM. When a zero-byte message is read as the first message on a STREAM, the message is removed from the STREAM and 0 is returned, regardless of the read mode.

 A read() from a STREAMS file returns the data in the message at the front of the STREAM head read queue, regardless of the priority band of the message.

 By default, STREAMs are in control-normal mode, in which a read() from a STREAMS file can only process messages that contain a data part but do not contain a control part. The read() fails if a message containing a control part is encountered at the STREAM head. This default action can be changed by placing the STREAM in either control-data mode or control-discard mode with the I\_SRDOPT ioctl() command. In control-data mode, read() converts any control part to data and passes it to the application before passing any data part originally present in the same message. In control discard mode, read() discards message control parts but returns to the process any data part in the message.

 In addition, read() and readv() will fail if the STREAM head had processed an asynchronous error before the call. In this case, the value of errno does not reflect the result of read() or readv() but reflects the prior error. If a hangup occurs on the STREAM being read, read() continues to operate normally until the STREAM head read queue is empty. Thereafter, it returns 0.

#### readv()

 The readv() function is equivalent to read(), but places the input data into the iovcnt buffers specified by the members of the iov array: iov0, iov1, ..., iov[iovcnt-1]. The iovcnt argument is valid if greater than 0 and less than or equal to IOV\_MAX.

The iovec structure contains the following members:

 caddr\_t iov\_base; int iov\_len;

 Each iovec entry specifies the base address and length of an area in memory where data should be placed. The readv() function always fills an area completely before proceeding to the next.

 Upon successful completion, readv() marks for update the st\_atime field of the file.

## pread()

 The pread() function performs the same action as read(), except that it reads from a given position in the file without changing the file pointer. The first three arguments to pread() are the same as read() with the addition of a fourth argument offset for the desired position inside the file. pread() will read up to the maximum offset value that can be represented in an off\_t for regular files. An attempt to perform a pread() on a file that is incapable of seeking results in an error.

## RETURN VALUES

 Upon successful completion, read() and readv() return a non-negative integer indicating the number of bytes actually read. Otherwise, the functions return -1 and set errno to indicate the error.

## ERRORS

The read(), readv(), and pread() functions will fail if:

EAGAIN

 Mandatory file/record locking was set, O\_NDELAY or O\_NONBLOCK was set, and there was a blocking record lock; total amount of system memory available when reading using raw I/O is temporarily insufficient; no data is waiting to be read on a file associated with a tty device and O\_NONBLOCK was set; or no message is waiting to be read on a stream and O\_NDELAY or O\_NONBLOCK was set.

 EBADF The fildes argument is not a valid file descriptor open for reading.

EBADMSG

 Message waiting to be read on a stream is not a data message.

EDEADLK

 The read was going to go to sleep and cause a deadlock to occur.

 EINTR A signal was caught during the read operation and no data was transferred.

# EINVAL

 An attempt was made to read from a stream linked to a multiplexor.

 EIO A physical I/O error has occurred, or the process is in a background process group and is attempting to read from its controlling terminal, and either the process is ignoring or blocking the SIGTTIN signal or the process group of the process is orphaned.

## EISDIR

 The fildes argument refers to a directory on a file system type that does not support read operations on directories.

## ENOLCK

 The system record lock table was full, so the read() or readv() could not go to sleep until the blocking record lock was removed.

### ENOLINK

 The fildes argument is on a remote machine and the link to that machine is no longer active.

 ENXIO The device associated with fildes is a block special or character special file and the value of the file pointer is out of range.

The read() and pread() functions will fail if:

#### EFAULT

The buf argument points to an illegal address.

## EINVAL

The nbyte argument overflowed an ssize\_t.

The read() and readv() functions will fail if:

## EOVERFLOW

The file is a regular file, nbyte is greater than 0, the starting position is before the end-of-file, and the starting position is greater than or equal to the offset maximum established in the open file descrip tion associated with fildes.

The readv() function may fail if:

## EFAULT

 The iov argument points outside the allocated address space.

## EINVAL

 The iovcnt argument was less than or equal to 0 or greater than {IOV\_MAX}. (See intro(2) for a definition of {IOV\_MAX}).

## EINVAL

 One of the iov\_len values in the iov array was nega tive, or the the sum of the iov\_len values in the iov array overflowed an ssize\_t.

 The pread() function will fail and the file pointer remain unchanged if:

#### ESPIPE

The fildes argument is associated with a pipe or FIFO.

USAGE

 The pread() function has a transitional interface for 64-bit file offsets. See lf64(5).

# ATTRIBUTES

 See attributes(5) for descriptions of the following attri butes:

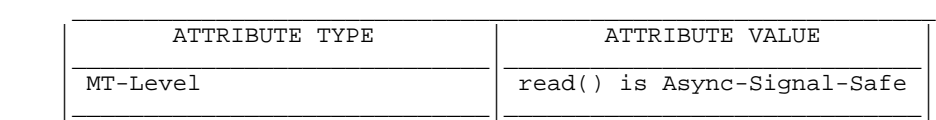

SEE ALSO

 $intro(2)$ ,  $chmod(2)$ ,  $creat(2)$ ,  $dup(2)$ ,  $fcnt1(2)$ ,  $getmsg(2)$ , ioctl(2), lseek(2), open(2), pipe(2), recv(3SOCKET), attri butes(5), lf64(5), streamio(7I), termio(7I)

SunOS 5.9 Last change: 7 May 2001